## **HS Physical Science Godfrey Remote Lesson Plan**

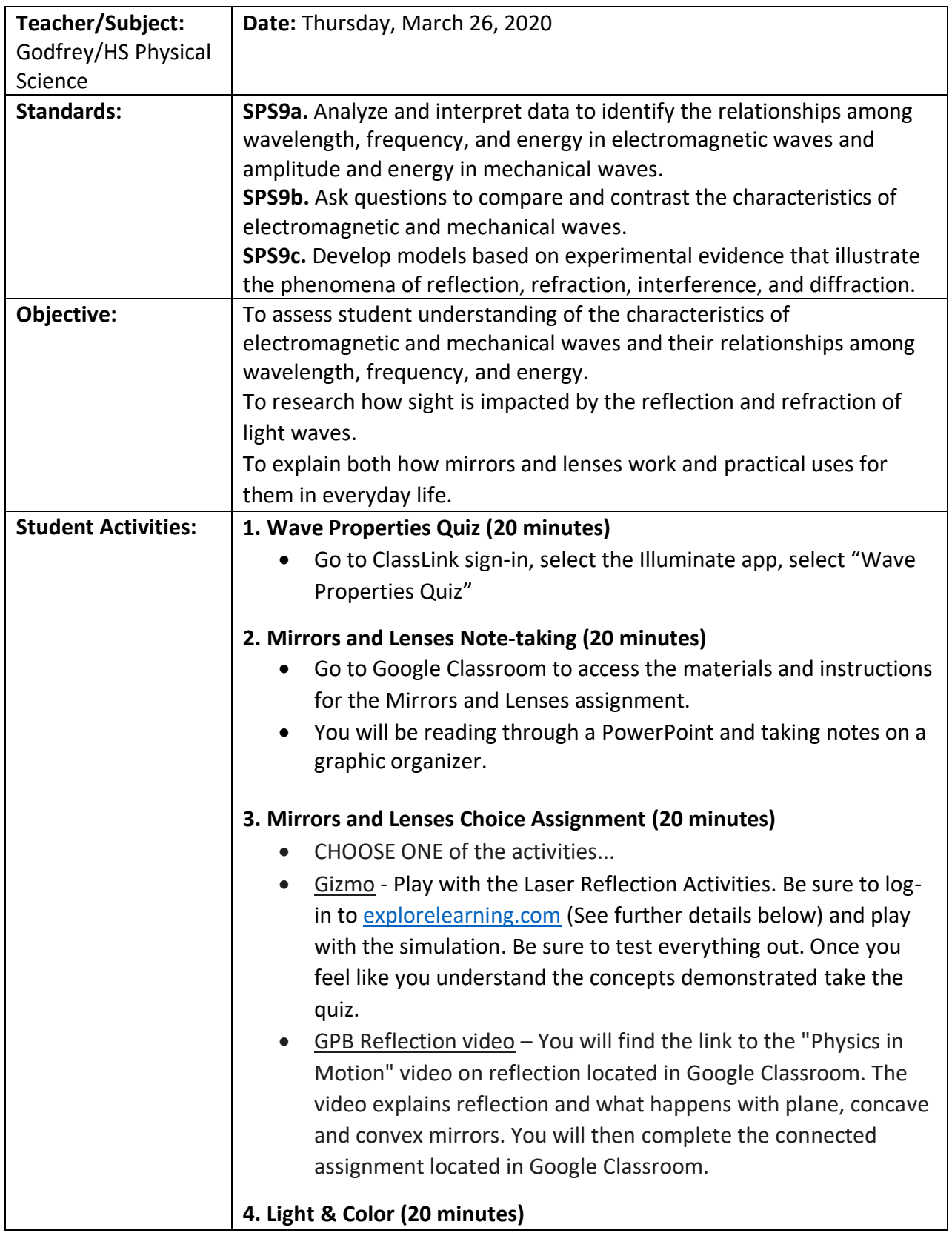

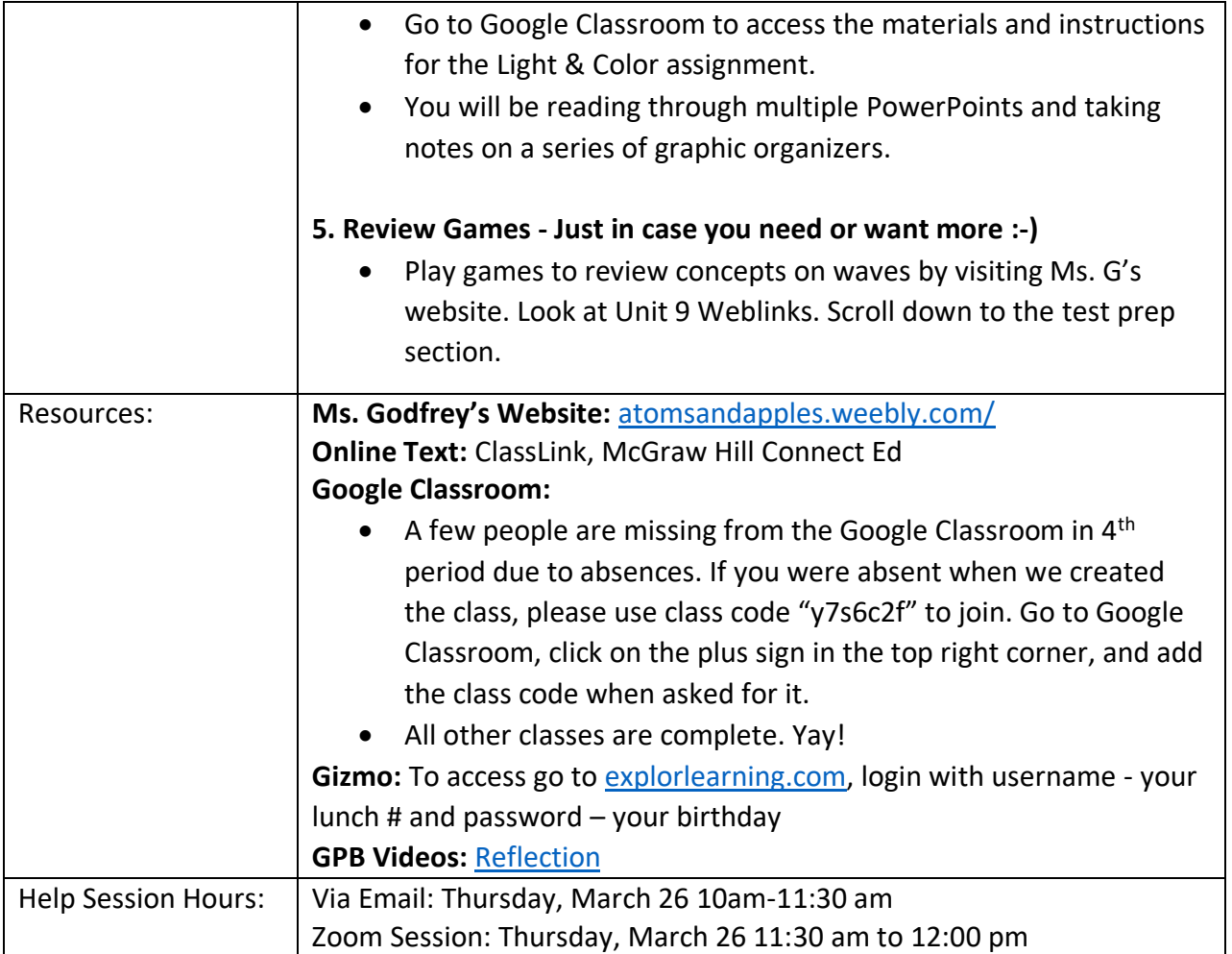